# Klassen und Objekte in der Objektorientierten Modellierung

Michael Pohlig

Januar 16 1

#### Fakir und Fifi

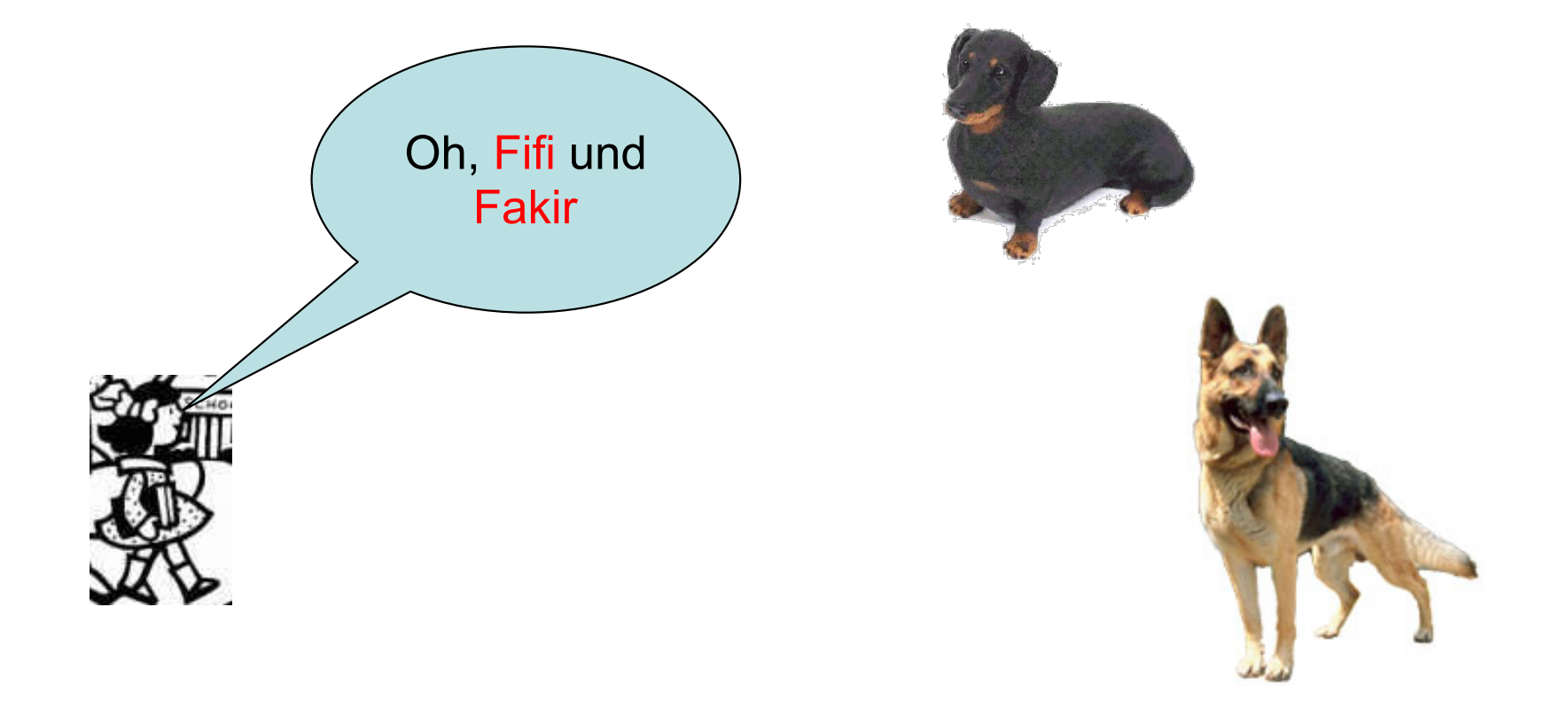

Hund

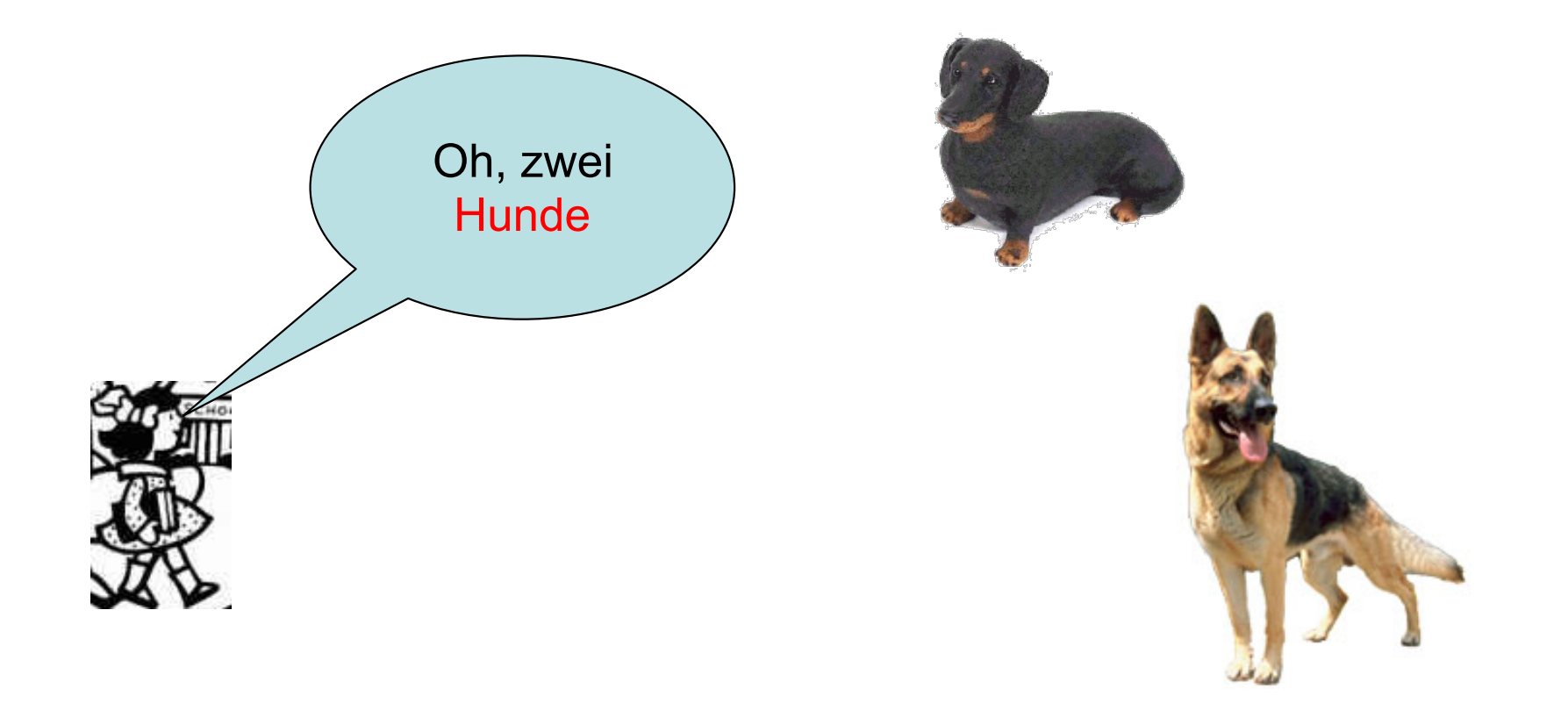

#### Fakir und Fifi

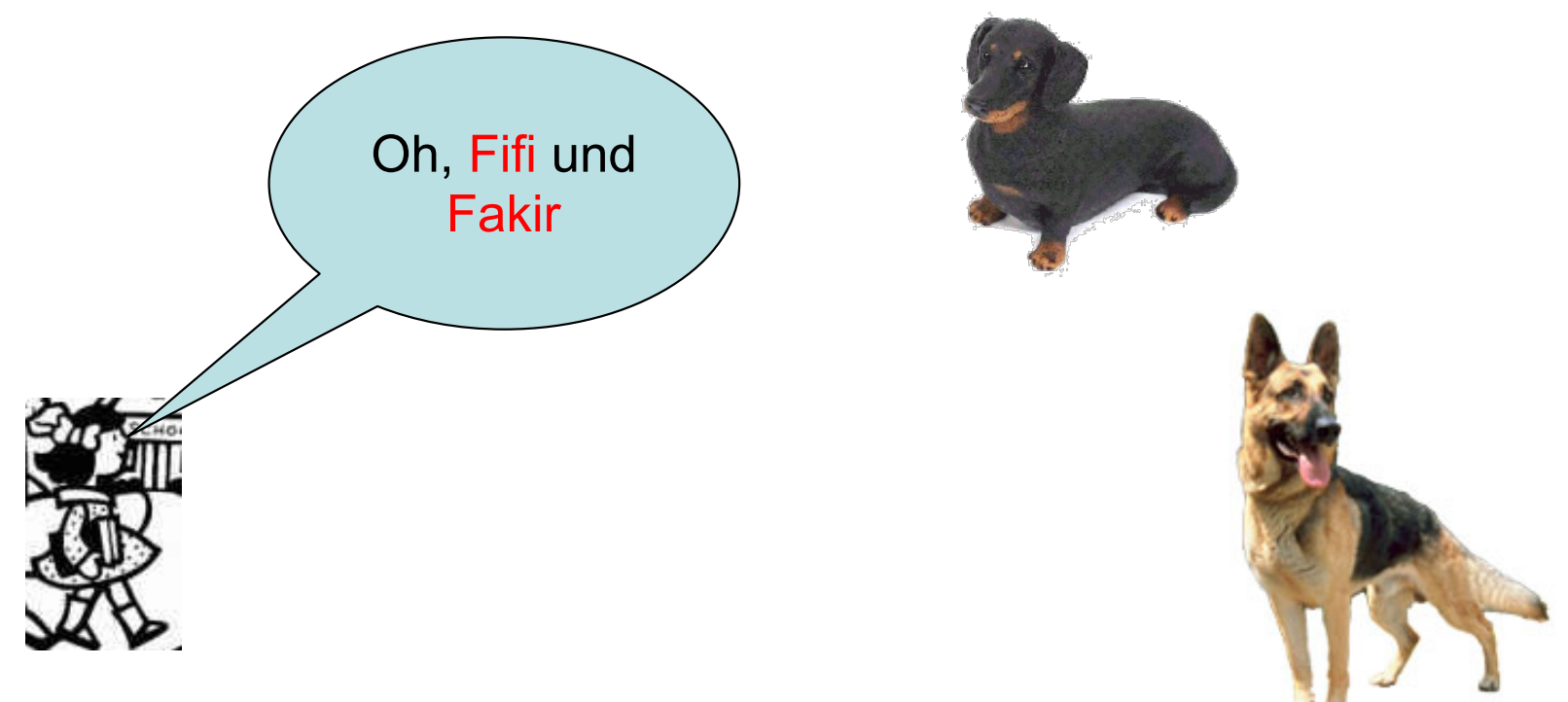

#### Das Kind spricht von zwei Individuen

**Hund** 

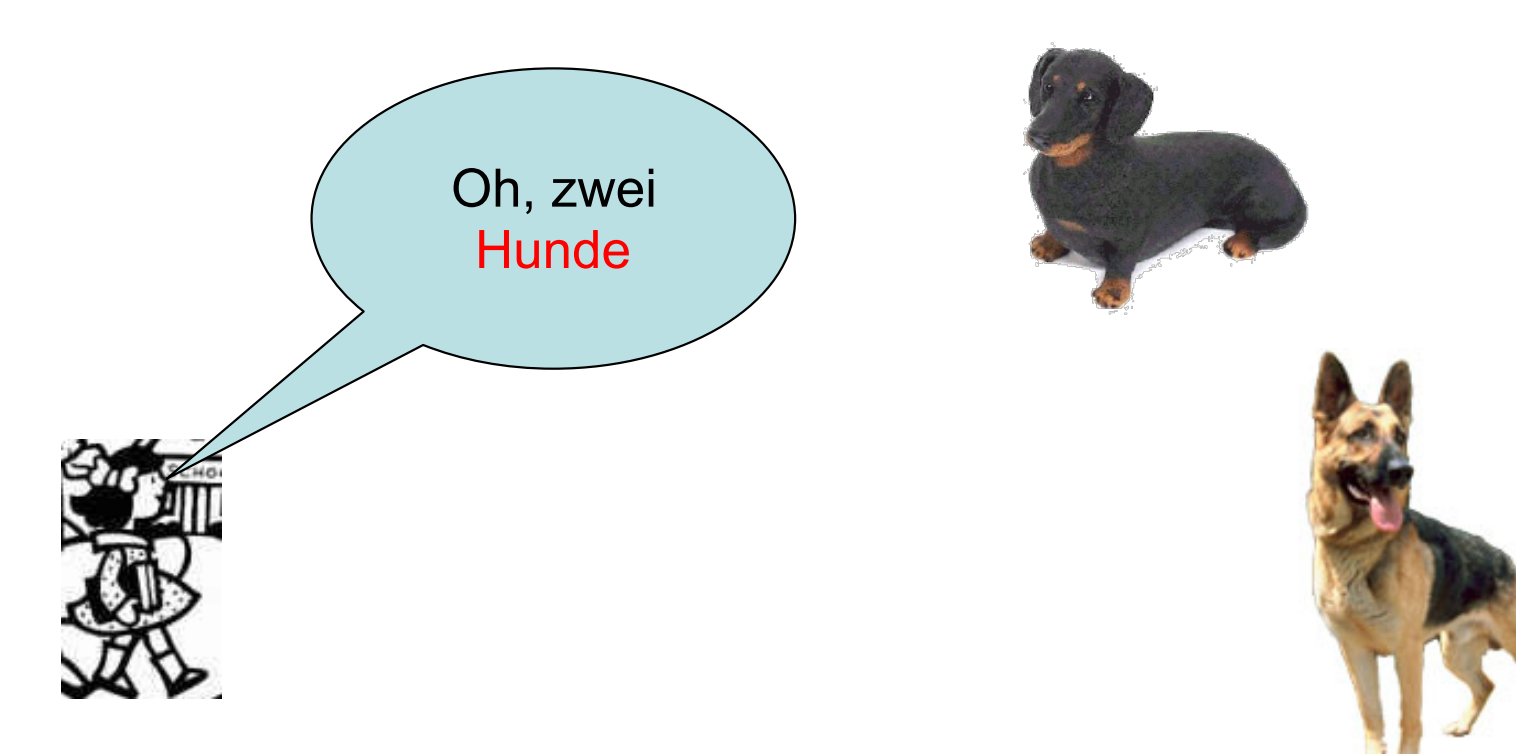

Das Kind kennt die Klasse Hund und erkennt die beiden Individuen als Instanzen oder Objekte der Klasse Hund.

**Oder** 

Objekte als Instanzen von einer Klasse

#### Klasse: Punkt der Ebene

Objekt: Konkreter Punkt  $P(2/4)$ 

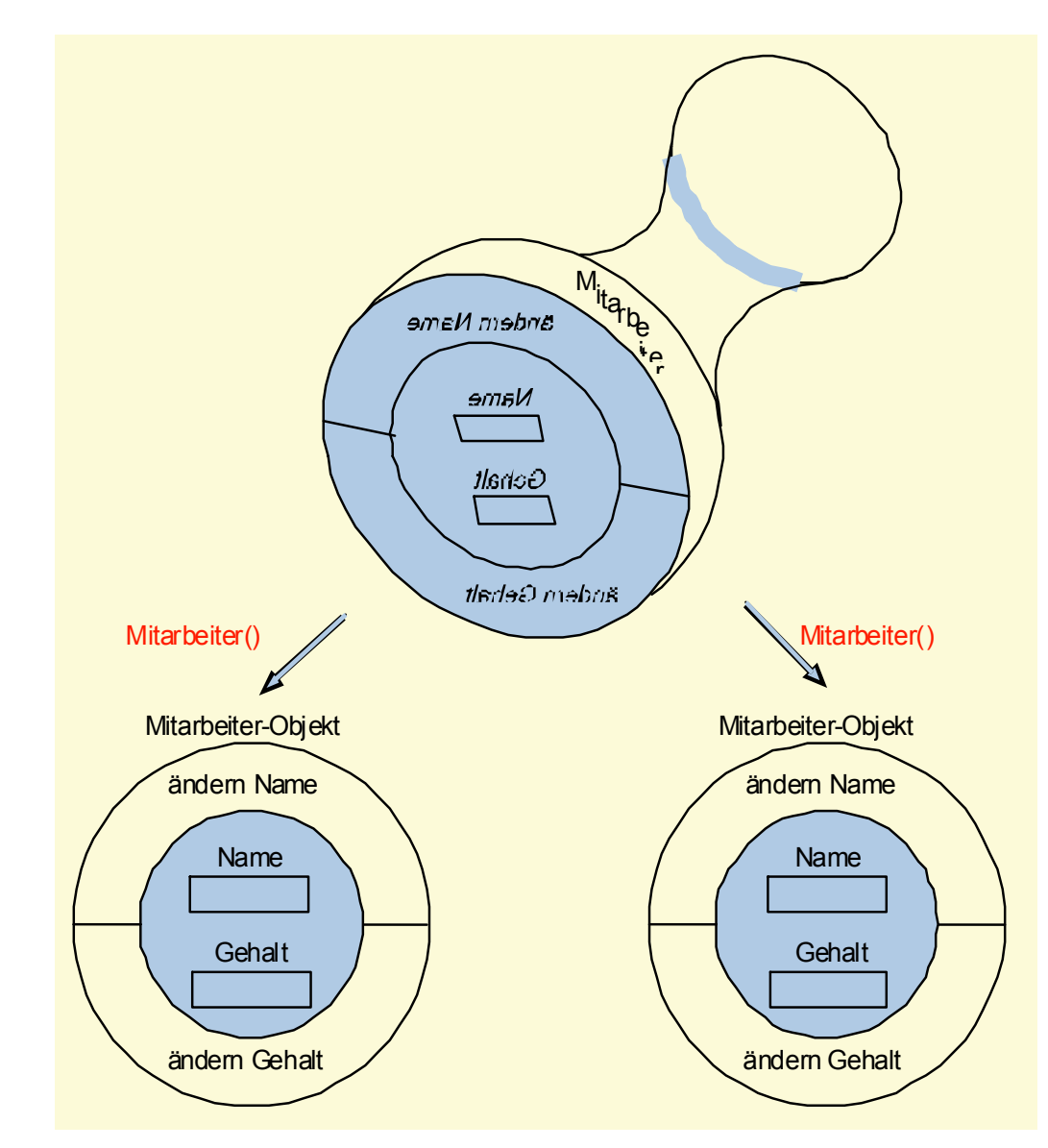

## UML = Unified Modeling Language

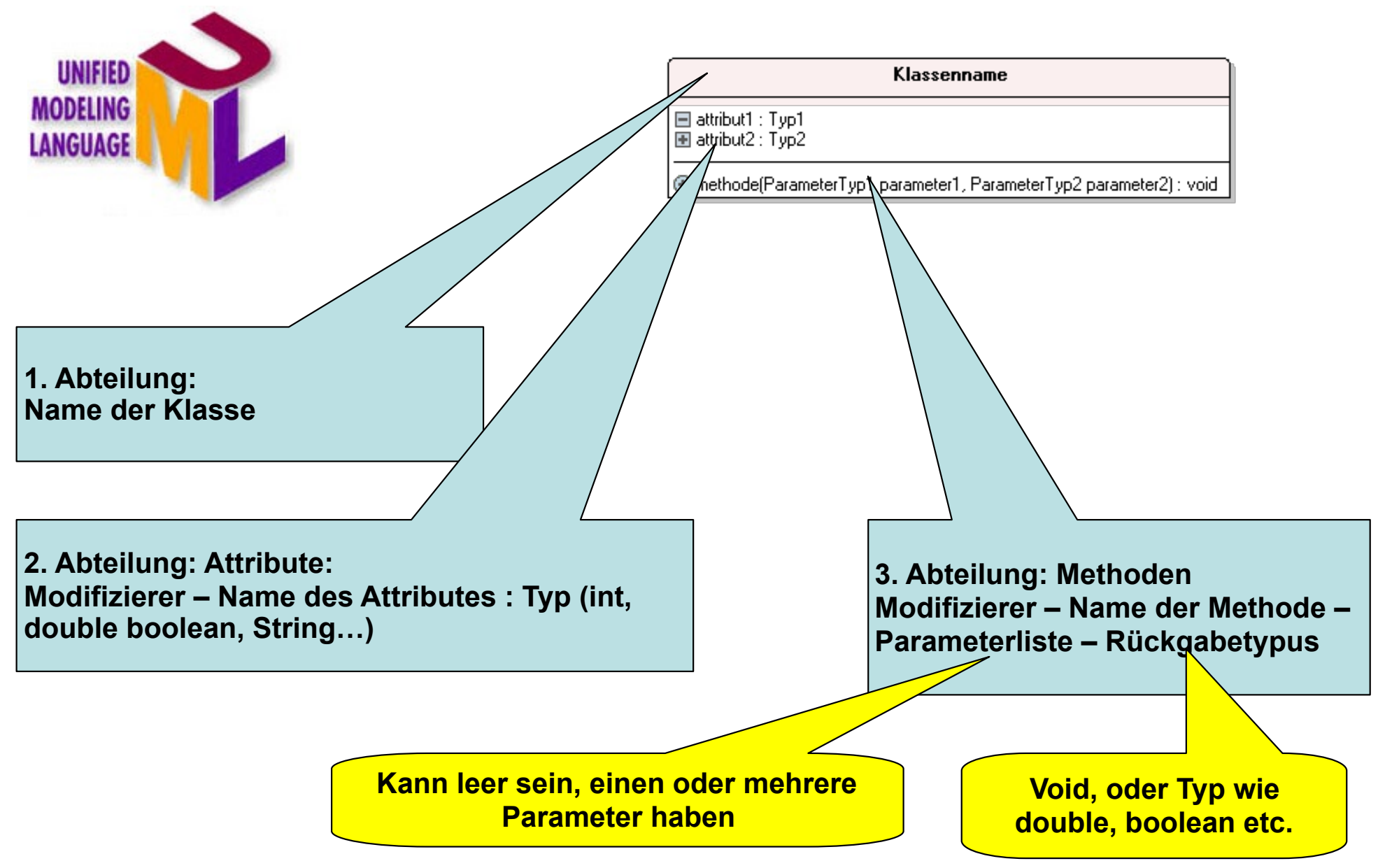

Wenn wir uns für den Kauf eines Autos interessieren, dann wollen wir wissen, was sein Motor leistet, wie viele Türen es hat, etc. Weiter erwarten wir, dass man ein Auto starten, anfahren, abbremsen, stoppen kann. Die Liste der Eigenschaften und der Methoden lässt sich fortsetzen.

anzahlTueren : int gang : int  $leistung: int$ l motorAn : boolean ⊝ getGang() : int ⊜ getMotorAn() : boolean setGang(int) : void setMotorAn(boolean) : void bremsen() : void schalte(int) : void starten() : void stoppen(): void

Auto

## Auto

anzahlTueren : int gang : int leistung : int ⊟ motorAn : boolean.

⊝ getGang() : int getMotorAn() : boolean setGang(int) : void ( setMotorAn(boolean) : void bremsen(): void ) schalte(int) : void ) starten[] : void ) stoppen() : void

meinAuto.setMotorAn(true); meinAuto.schalten(1); meinAuto.starten(); meinAuto.schalten(2); meinAuto.schalten(3); meinAuto.bremsen(); meinAuto.schalten(2); meinAuto.bremsen(); meinAuto.stoppen();

## Information Hiding

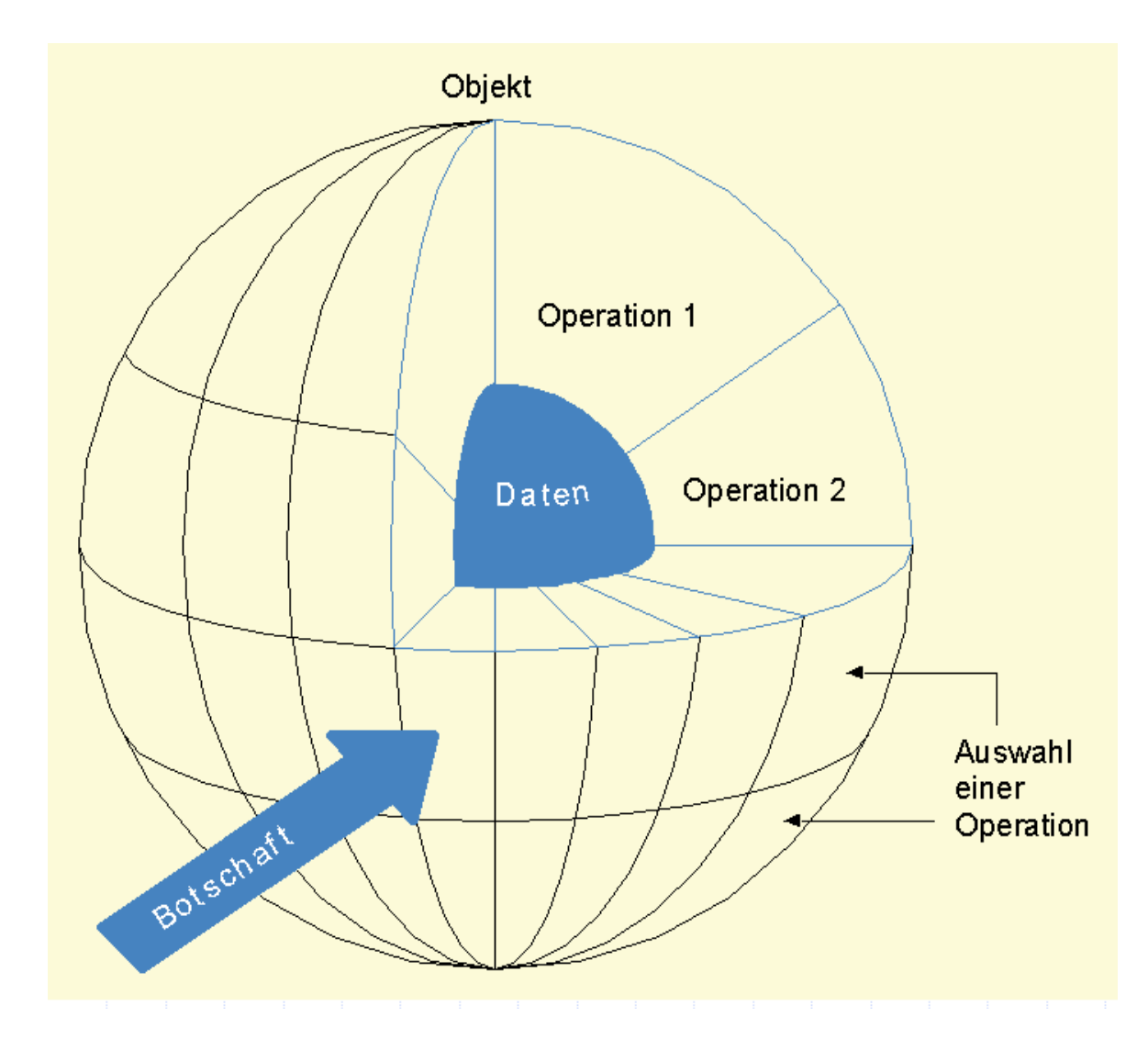

private (-) schirmt ein Attribut nach außen ab.

Methoden für den Zugriff auf die Daten

Eine Klasse bestimmt selbst, auf welche Attribute und auf welche Weise auf die Attribute seiner Instanzen zugegriffen werden darf bzw. kann.

UML

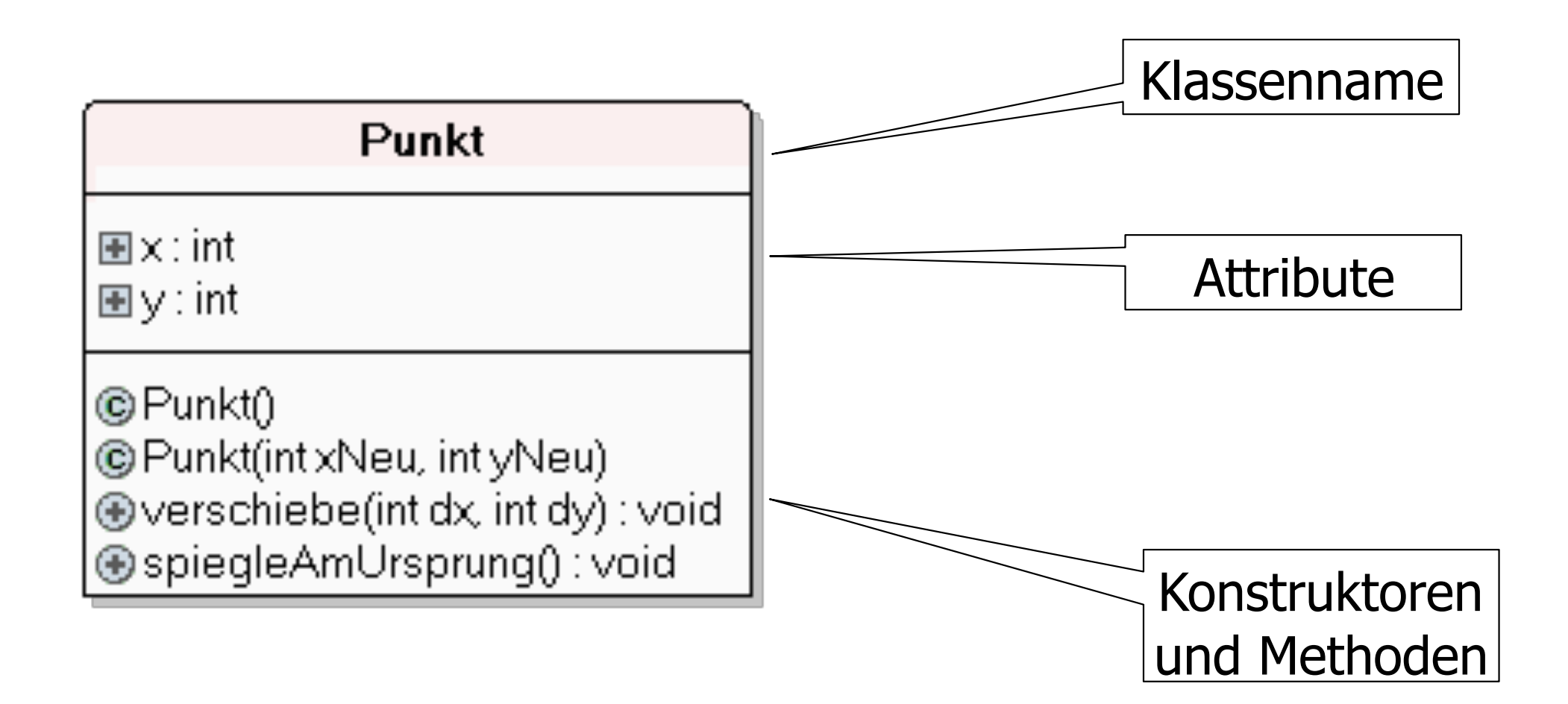

```
class Punkt {
   int x,y;
   Punkt() {
       x=0;
       y=0;
   }
   Punkt(int xStartWert, int yStartWert) {
       x = xStartWert;
       y = yStartWert;
   }
   void verschiebe(int dx, int dy) {
       x +=dx;
       y +=dy;
 } 
}
```

```
public class PunktDemo {
    public static void main (String[] args) {
       Punkt p1 = new Punkt(); 
       Punkt p2 = new Punkt(3,65); 
       //Ausgabe des Punktes P1
       //Ausgabe des Punktes P2 
       p1.verschiebe(2,2);
       p2.verschiebe(2,2); 
       //Ausgabe des Punktes P1
       //Ausgabe des Punktes P2 
    }
}
```
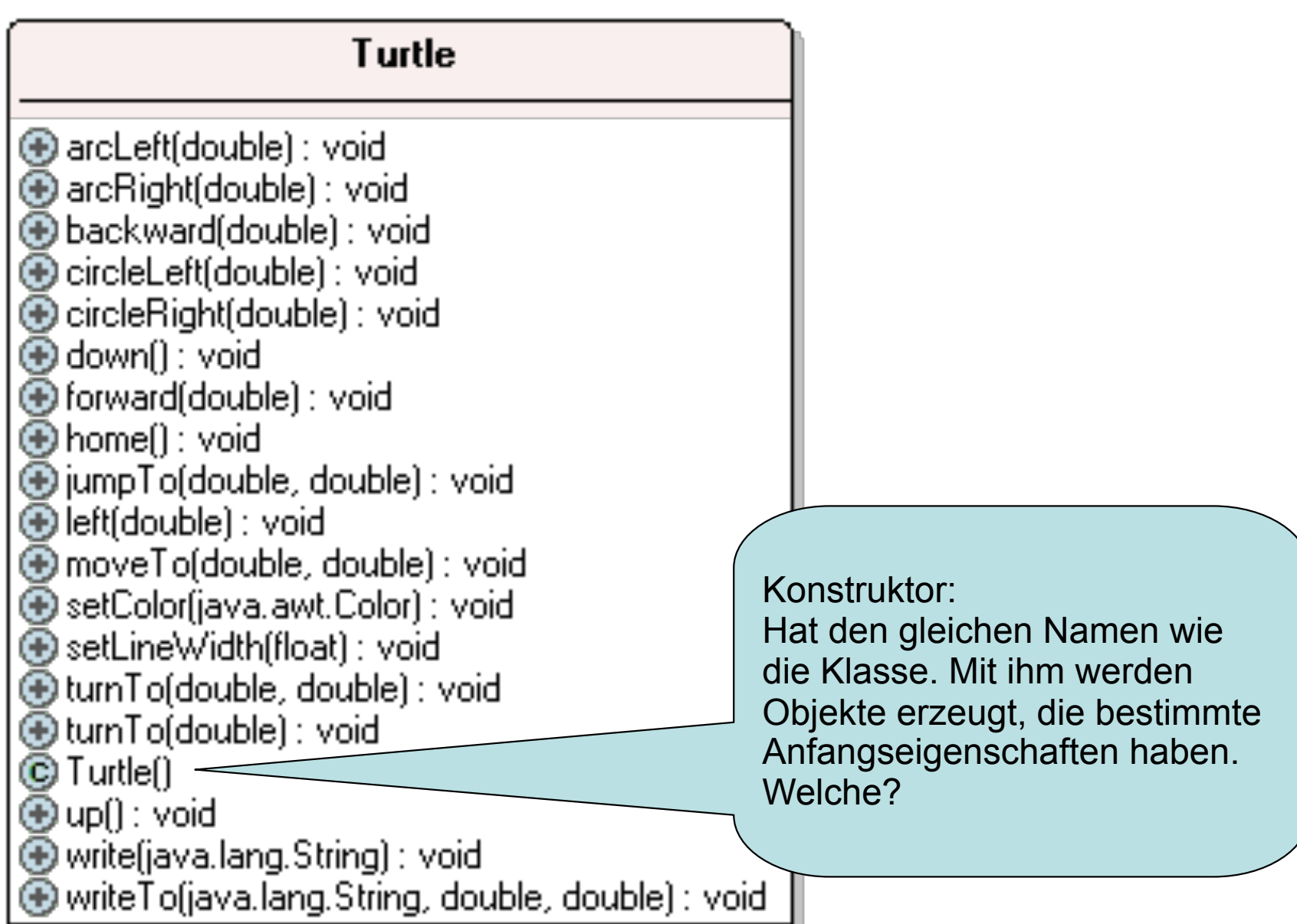

ℸ

# **Turtle**

```
class IdealesGas {
   double T,V,S,p,E,n,….;
  finale double k = 1.38*10^(-23);
   IdealesGas() {
      T = 293; V = …
   }
   idealesGas(double TStartWert,….) {
      T = TStartWert;
 ….
   }
   void komprimiereAdiabatisch(….) {
 ……
 } 
}
```
## Vererbung

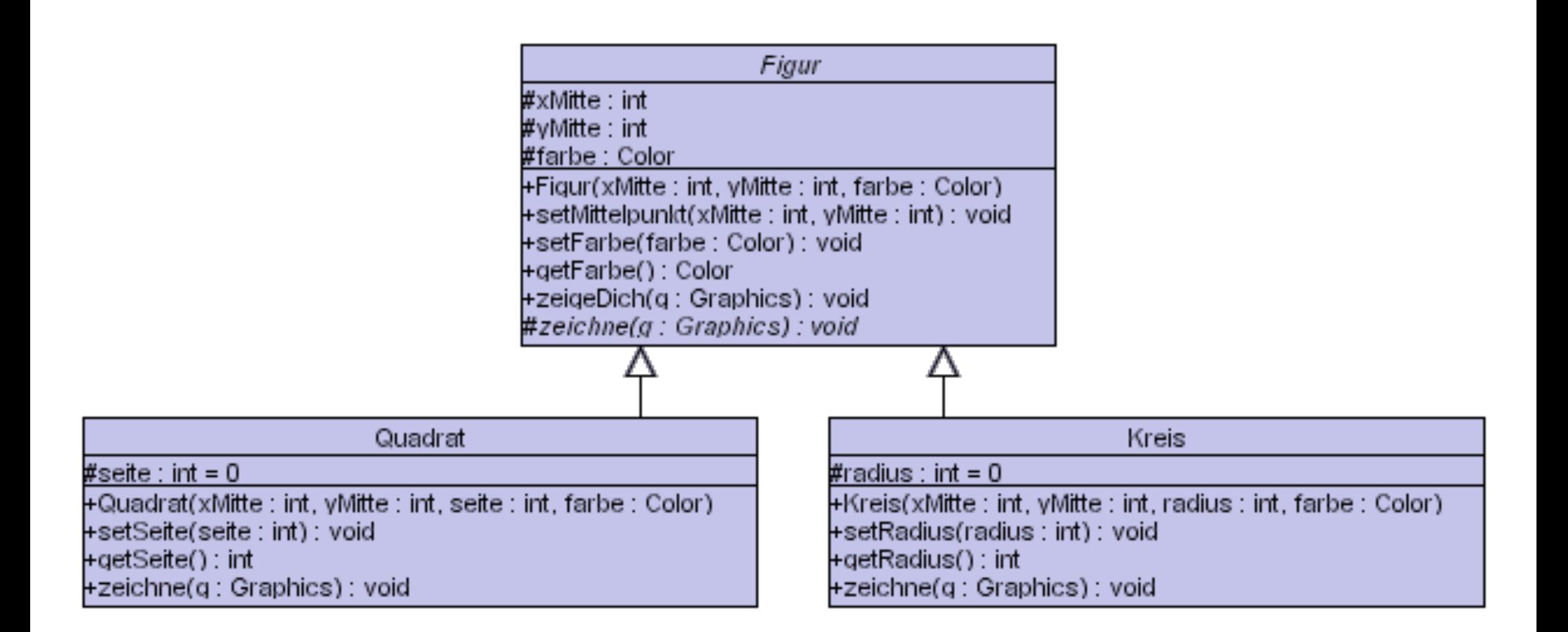